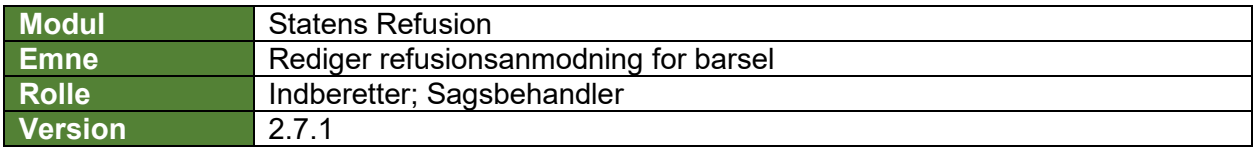

*Denne vejledning beskriver, hvordan du redigerer en refusionsanmodning. For barsel er det vigtigt at du redigerer afgangsårsager mv. i SLS/HR-løn inden du foretager rettelser på refusionsanmodningen i Statens Refusion.*

*Hvis du redigerer efter anmodningen er indberettet til NemRefusion, vil rettelserne ikke blive indberettet til NemRefusion.*

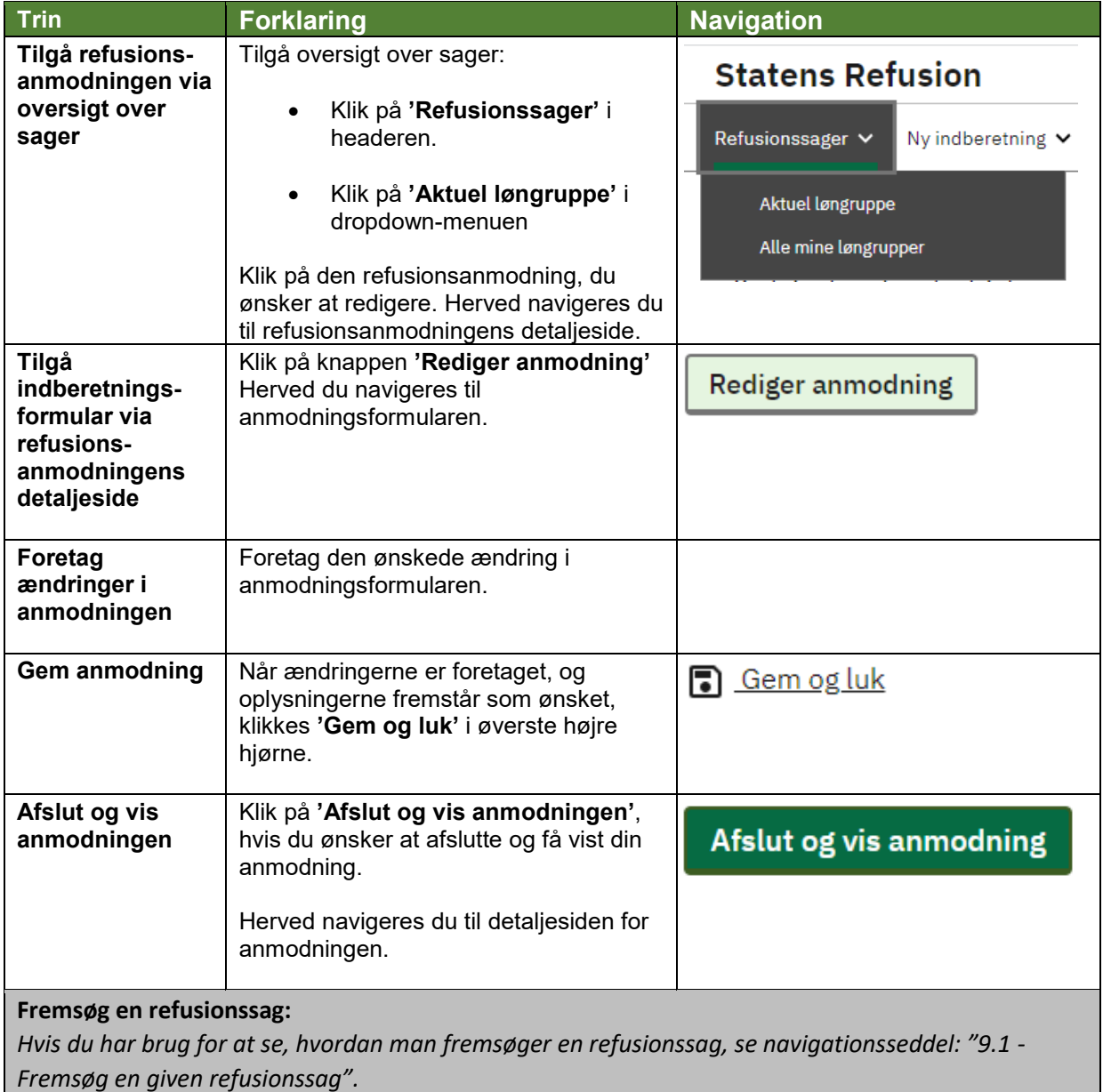